## **IBM Rational Software Conference 2009**

15 octobre 2009 - Forum Descartes - Paris

Le développement Agile de systèmes embarqués guidé par les modèles

Philippe Leblanc, IT Specialist – System and Software Modeling *philippe.leblanc@fr.ibm.com*

> Des équipes. Des idées. Des résultats.

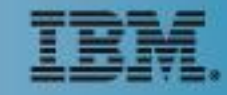

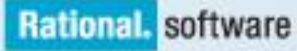

## Résumé

- La complexité des systèmes croît de façon permanente. La proportion du logiciel dans les produits comme les voitures, les avions, etc., est aussi en croissance constante. Face à cela, les équipes de développement de produits doivent continuer à maintenir l'existant et sortir de nouveaux produits de qualité. Comment réussir ce challenge face aux changements – ennemi numéro 1 de toutes les équipes ? Et si la réponse était dans la modélisation qui permet de gérer la complexité et d'apporter l'efficacité nécessaire ?
- Cette session vous introduira au développement des systèmes complexes piloté par la modélisation avec IBM Rational Rhapsody. Elle décrira les meilleures pratiques agile avec l'analyse, la conception et la mise au point visuelles, ainsi que le lien entre les exigences, les modèles et les tests.

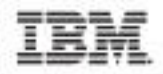

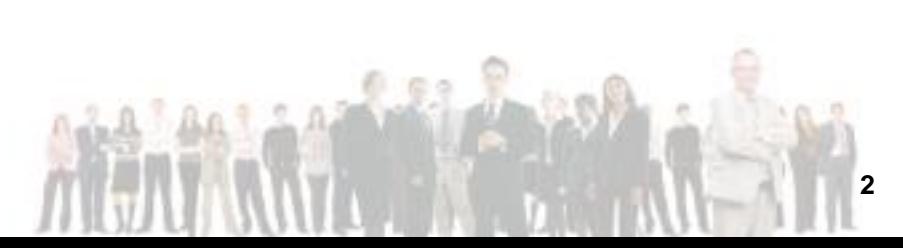

## Le logiciel représente la valeur ajoutée la plus importante dans les systèmes complexes actuels

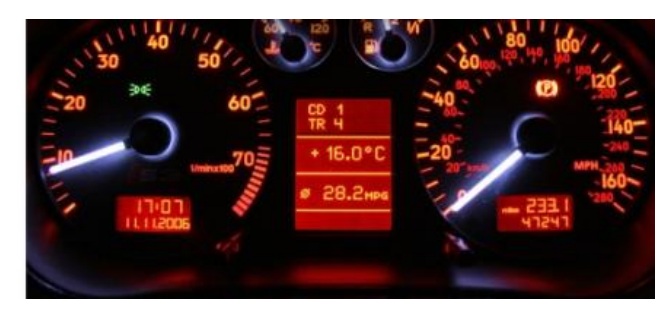

#### **Automobile**

**Rational.** software

- 90% de l'innovation vient de l'électronique des systèmes
- 80% de cette innovation est basée sur le logiciel embarqué

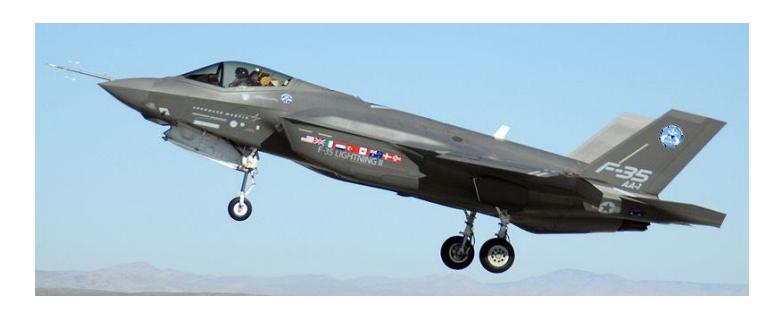

#### **Aerospace & Défense**

- F-22 Raptor, livré en 2003, contient 1.7 million de lignes de code
- F-35 Lightning II, prévu pour 2010, contiendra 5.7 million de lignes de code

*"Le logiciel embarqué est passé du statut de composant caché à celui de fondement pour la fabrication de produits compétitifs et la capitalisation du savoir."*

*VDC Research, Octobre, 2008*

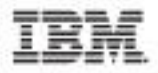

#### Rappel : Aperçu du SDLC (Software Development Life Cycle)

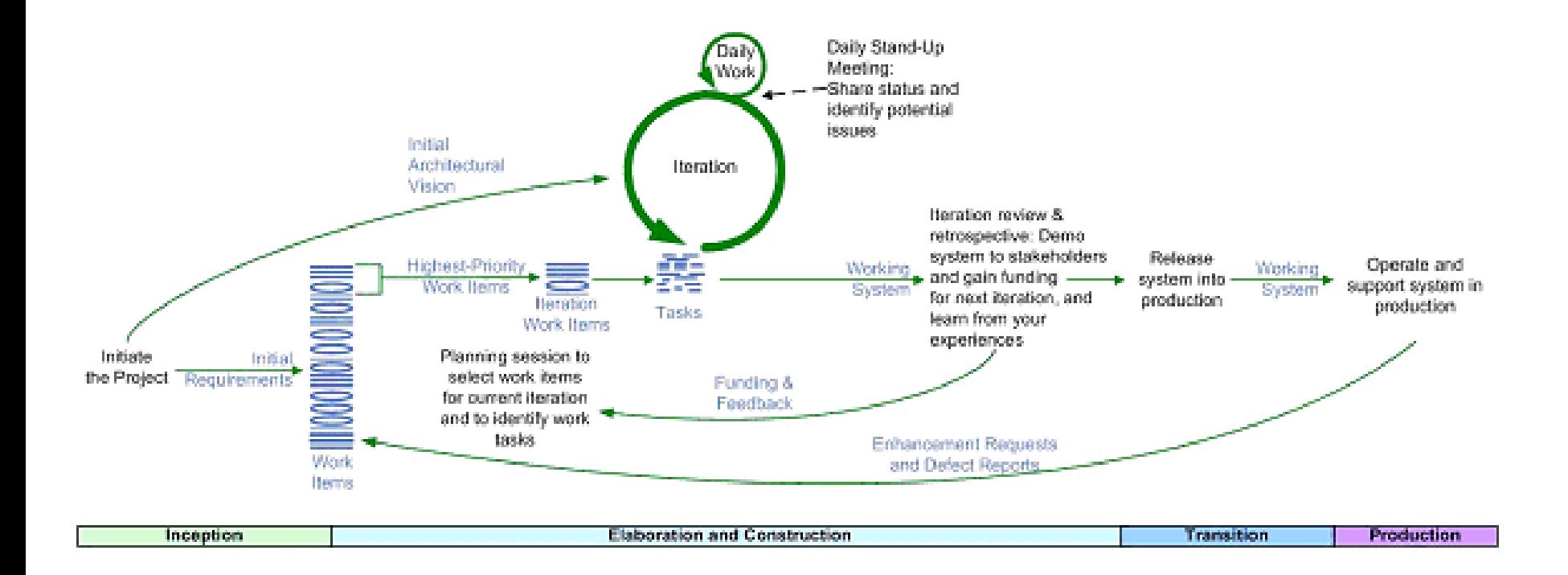

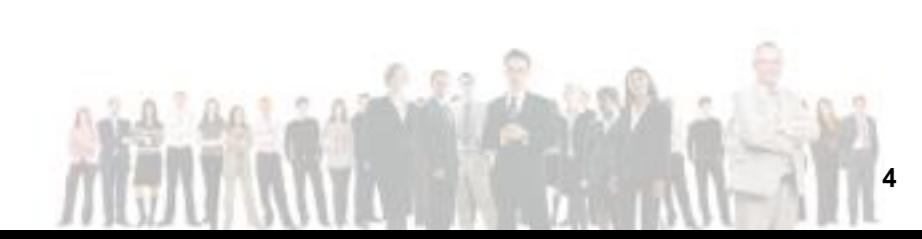

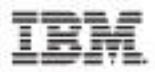

#### Rappel : Qu'est-ce que Agility@Scale?

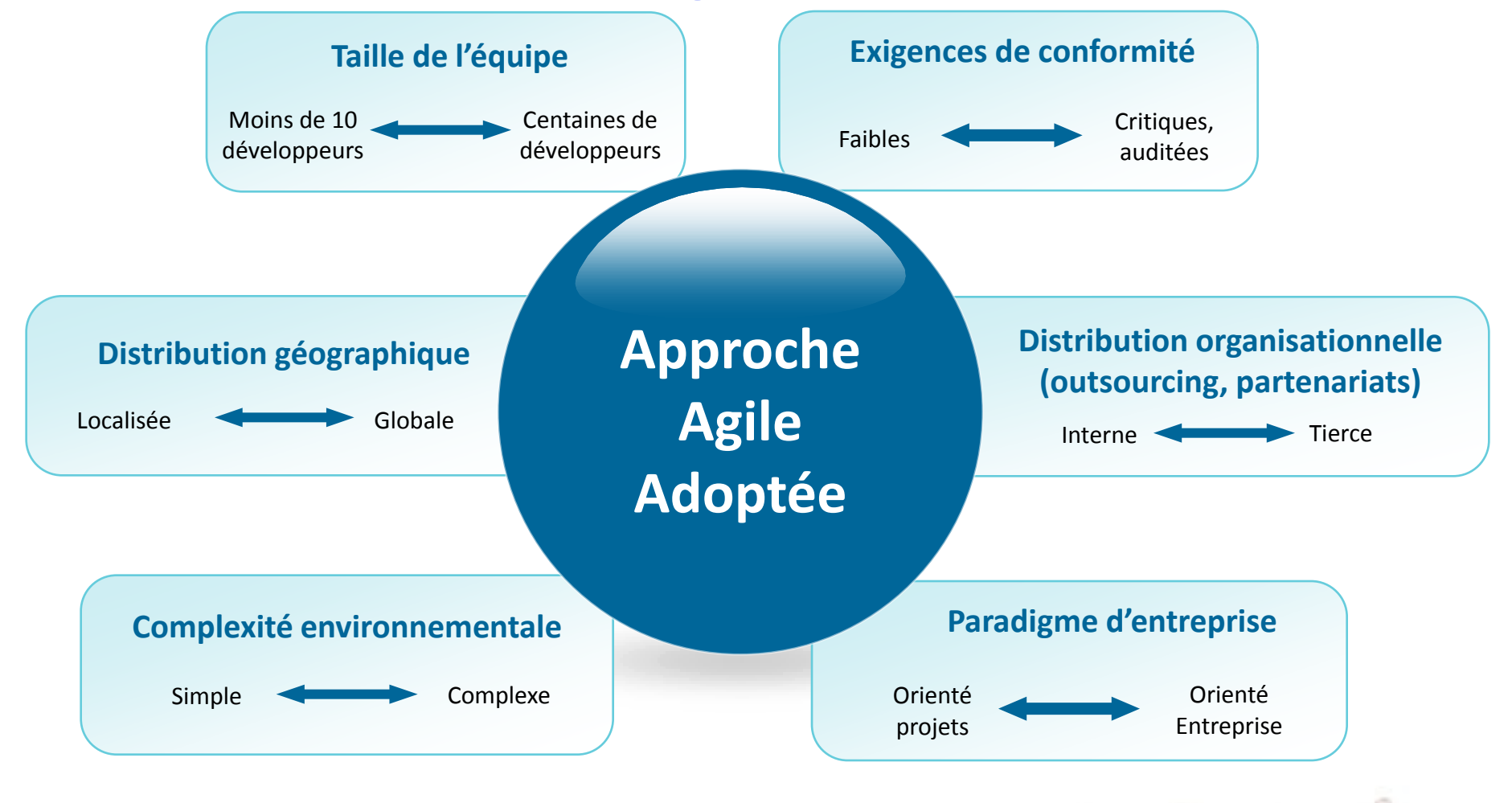

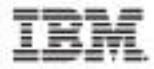

## Quelques Chiffres sur le Développement Guidé par la Modélisation (MDD)

#### Utilisation conjointes d'outils et de méthode

**Rational.** software

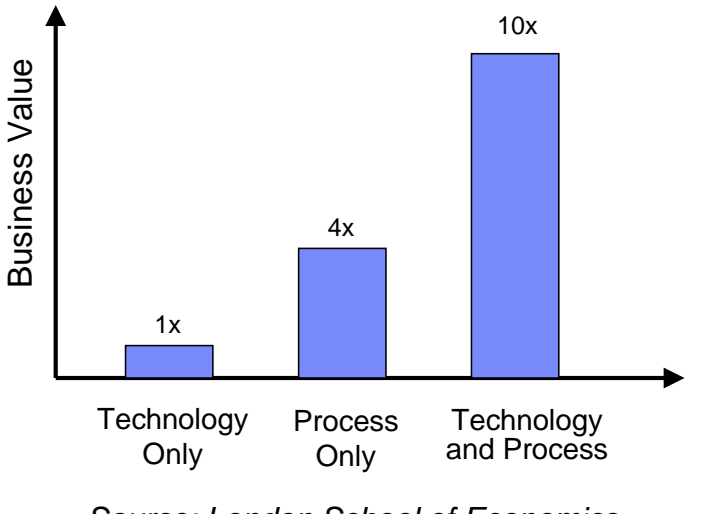

*Source: London School of Economics McKinsey Survey*

#### Résultats d'étude dans le marché de l'Embarqué

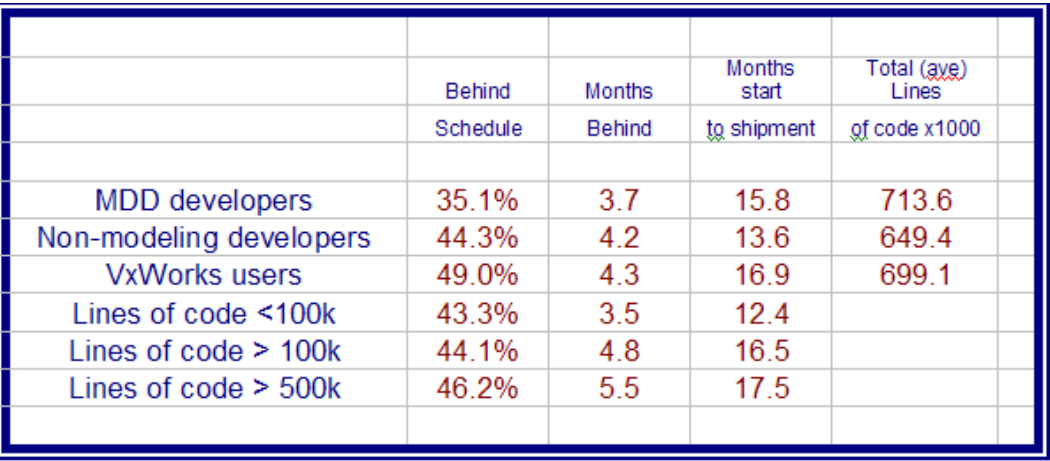

*from Embedded Market Forecasters 2006 Survey Results*

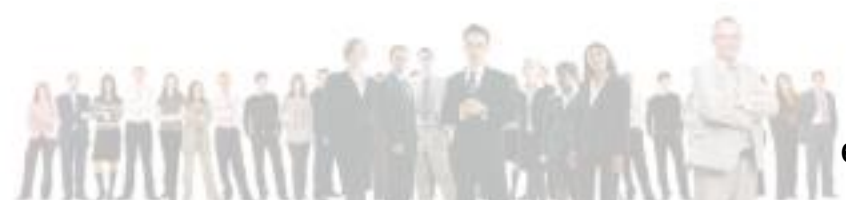

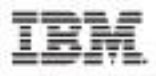

#### Les Principes du Développement Agile Guidé par la **Modélisation**

- Cycles itératifs et incrémentaux intégrant développement et test
- Activités orientées vers la production du logiciel plutôt que vers la planification exhaustive et la production documentaire
- Collaboration étroite et fréquente entre les développeurs, les clients, les utilisateurs, les acheteurs
- Grande réactivité aux changements arrivant au cours du projet de développement à tout moment
- Utilisation d'outils de modélisation pour le test et la génération automatique de code à partir de modèle d'analyse et de conception

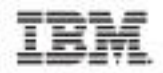

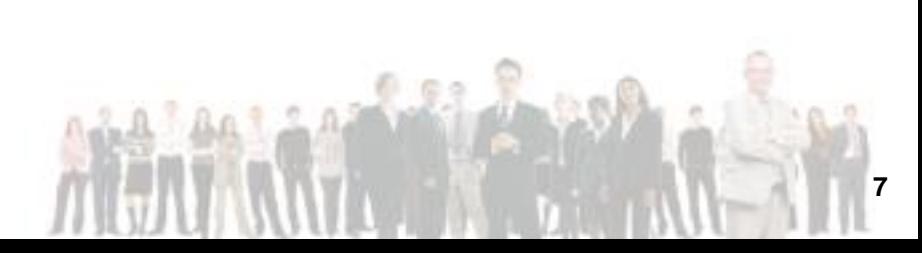

## Rhapsody supporte le MDD Agile

- Permet de faire de l'analyse, de la conception et de la programmation graphique
	- Sans interdire la programmation traditionnelle, le développeur choisit
- Produit la documentation automatiquement à partir des modèles
- Permet de travailler de manière itérative incrémentale avec la possibilité de tester ses évolutions rapidement
- Offre des capacités de collaboration grâce à son intégration avec Rational Team **Concert** 
	- Les modèles graphiques sont aussi plus facilement compréhensibles par les nontechniciens que des listings
- Est intégré avec la gestion des exigences et la gestion des changements pour disposer à tout moment de modèles utiles (tracés sur les exigences) et à jour

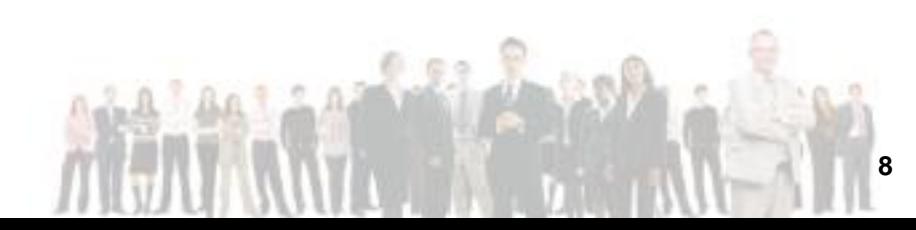

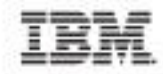

#### Développement Incrémental selon un Processus en Spirale

- Une itération délivre un prototype testable avec des fonctions supplémentaire
- Les clients / futurs utilisateurs peuvent donner leur avis
- Le développement par itération permet de valider toutes les activités et l'environnement cible tôt dans la vie du projet
	- $\triangleright$  Meilleure maîtrise du planning projet

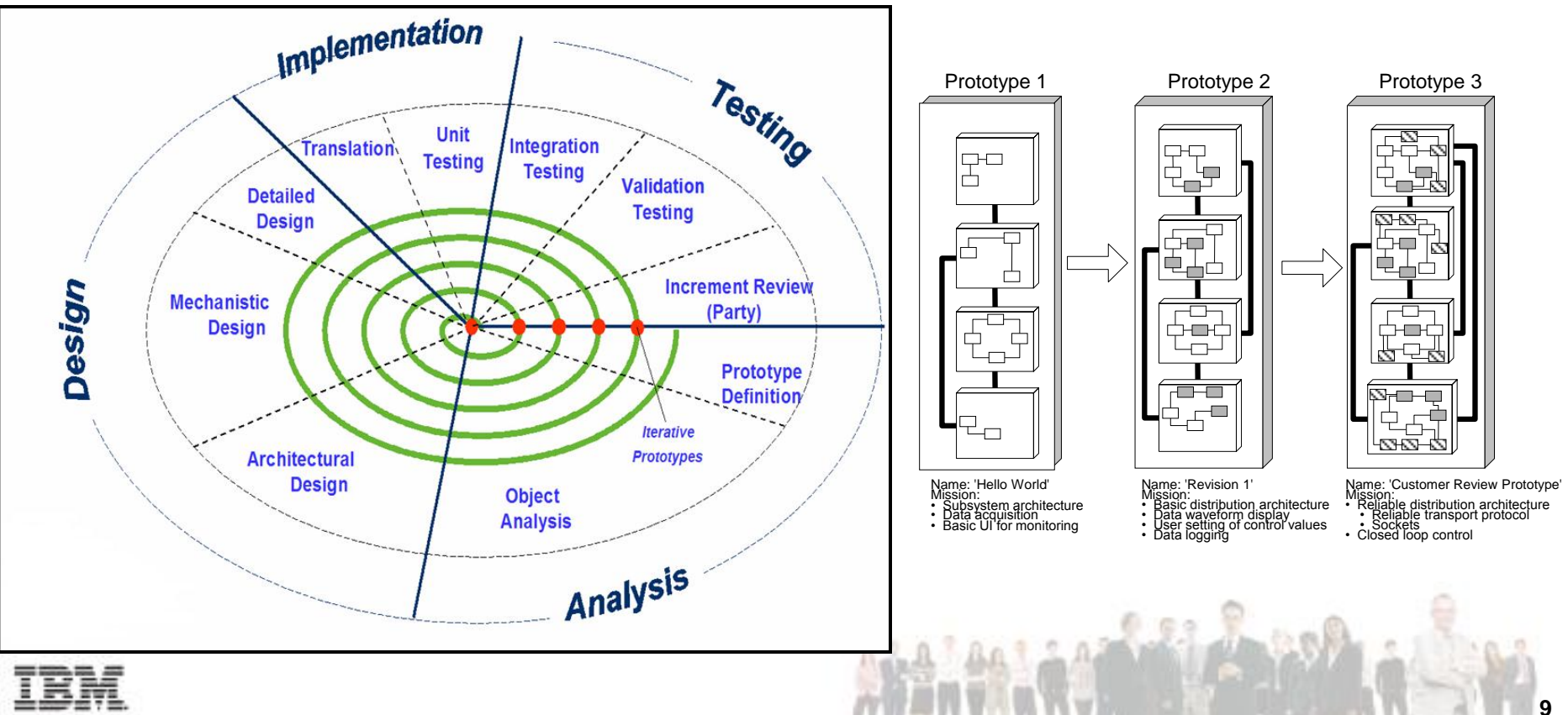

Des équipes. Des idées Des résultats

## Analyse et Conception Graphiques en SysML et UML

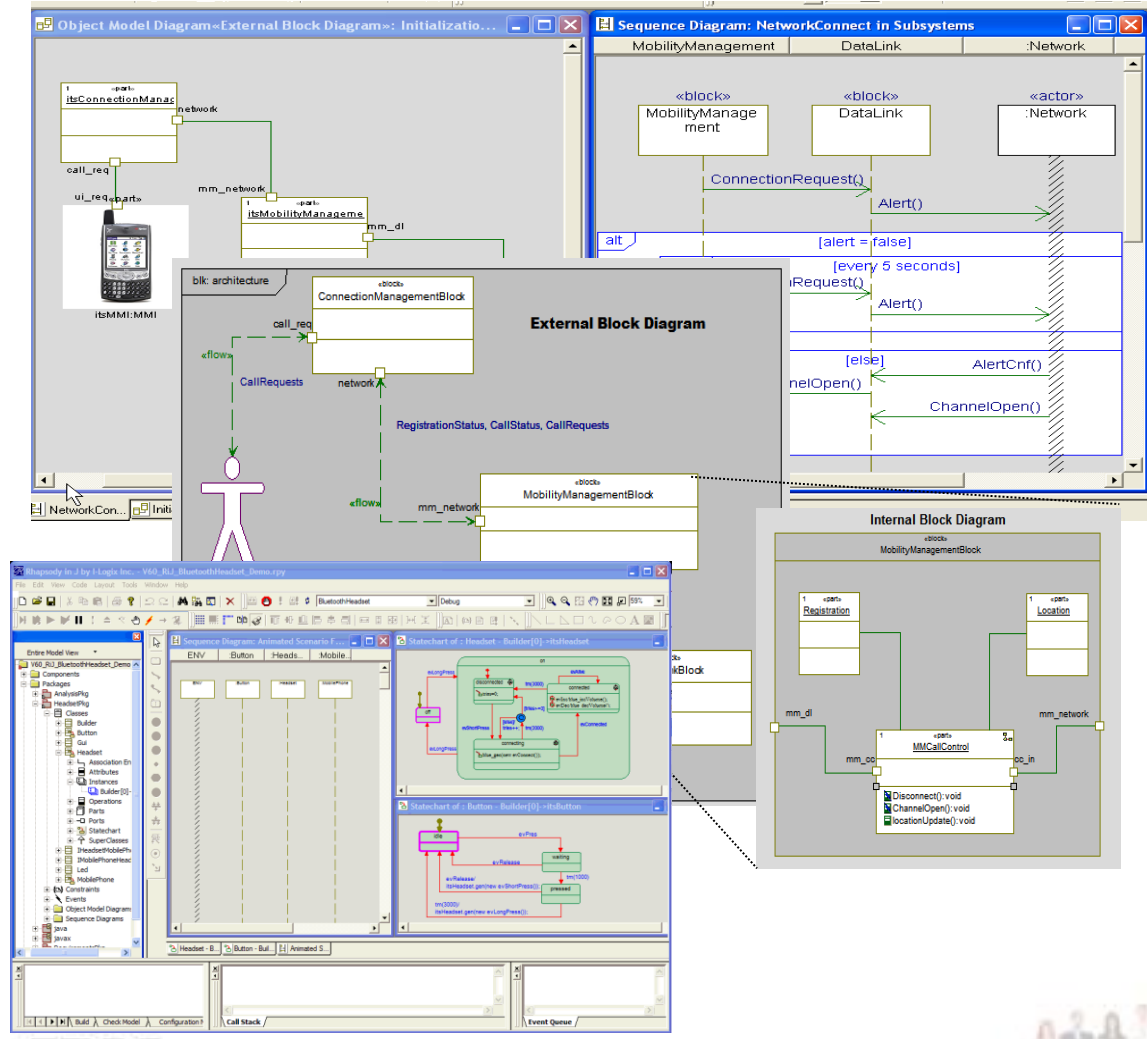

 Utilisation de SysML et UML pour l'analyse et la conception

- Diagrammes de structure et de classe pour l'architecture, la communication et les données
- Diagrammes de séquence et d'activité pour la description des cas d'utilisation
- Diagramme d'état pour le comportement dynamique
- Modélisation formelle
	- ▶ Peut être vérifiée face à des règles de bonne construction
	- Peut être exécutée à l'aide d'un langage d'action

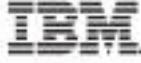

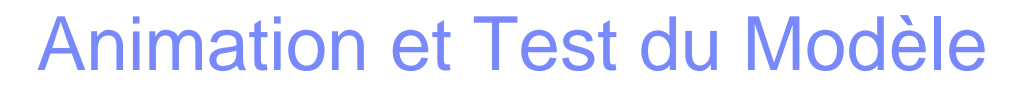

- L'exécution du modèle permet de vérifier s'il est correct
	- Les erreurs d'analyse et de conception sont découvertes tôt et sont plus faciles à corriger
- **Production automatique de la maquette à partir du modèle** 
	- **Peut intégrée des panneaux graphiques**
	- **Permet de communiquer avec les clients et utilisateurs finaux**

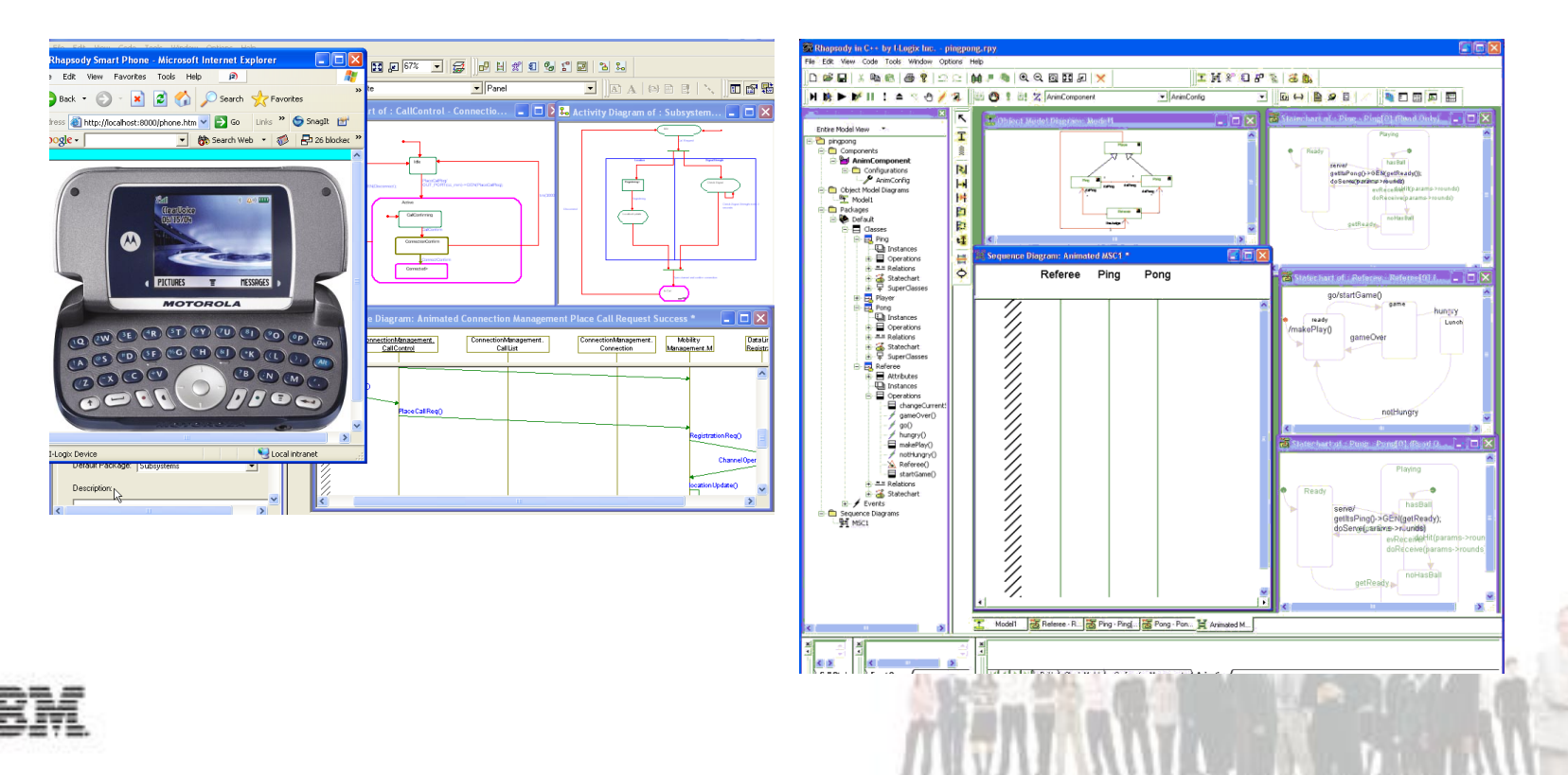

## Génération de Code Complet et Exécutable

- Convertit les diagrammes de structure, d'état et d'activité en code exécutable
	- ▶ Génération de code C++, C, Ada et Java
- Code lisible, facile à déboguer avec les débuggeurs classiques (Eclipse, MS VS)
- Facile à déployer sur la cible intégré / intégrable avec des chaînes de compilation du marché
- **Peut intégrer du code existant pour réutilisation ou re-conception**
- Modèle et code synchronisés

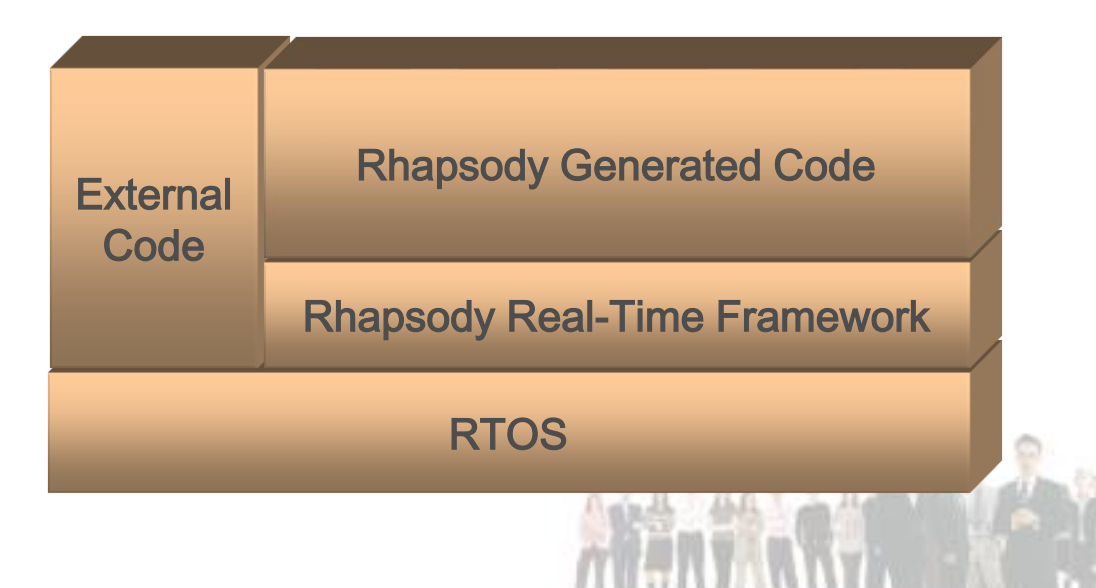

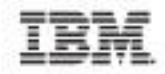

#### Modèle et Code en Synchronisation Dynamique

Le développeur modifie l'un, l'autre est automatiquement (ou sur demande) modifié

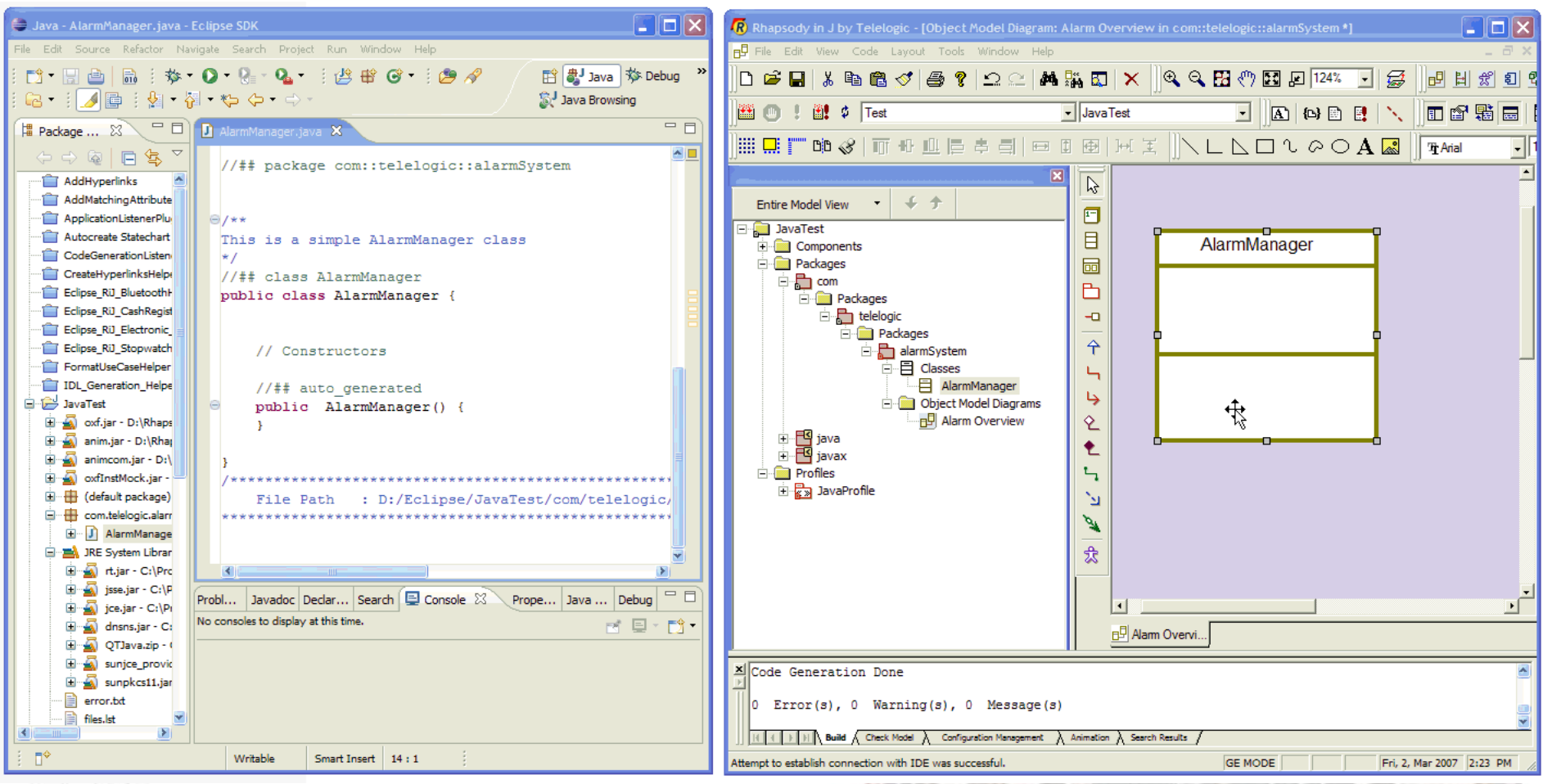

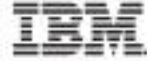

Des équipes. Des idées. Des résultats.

## Import de Code et Rétro-Conception

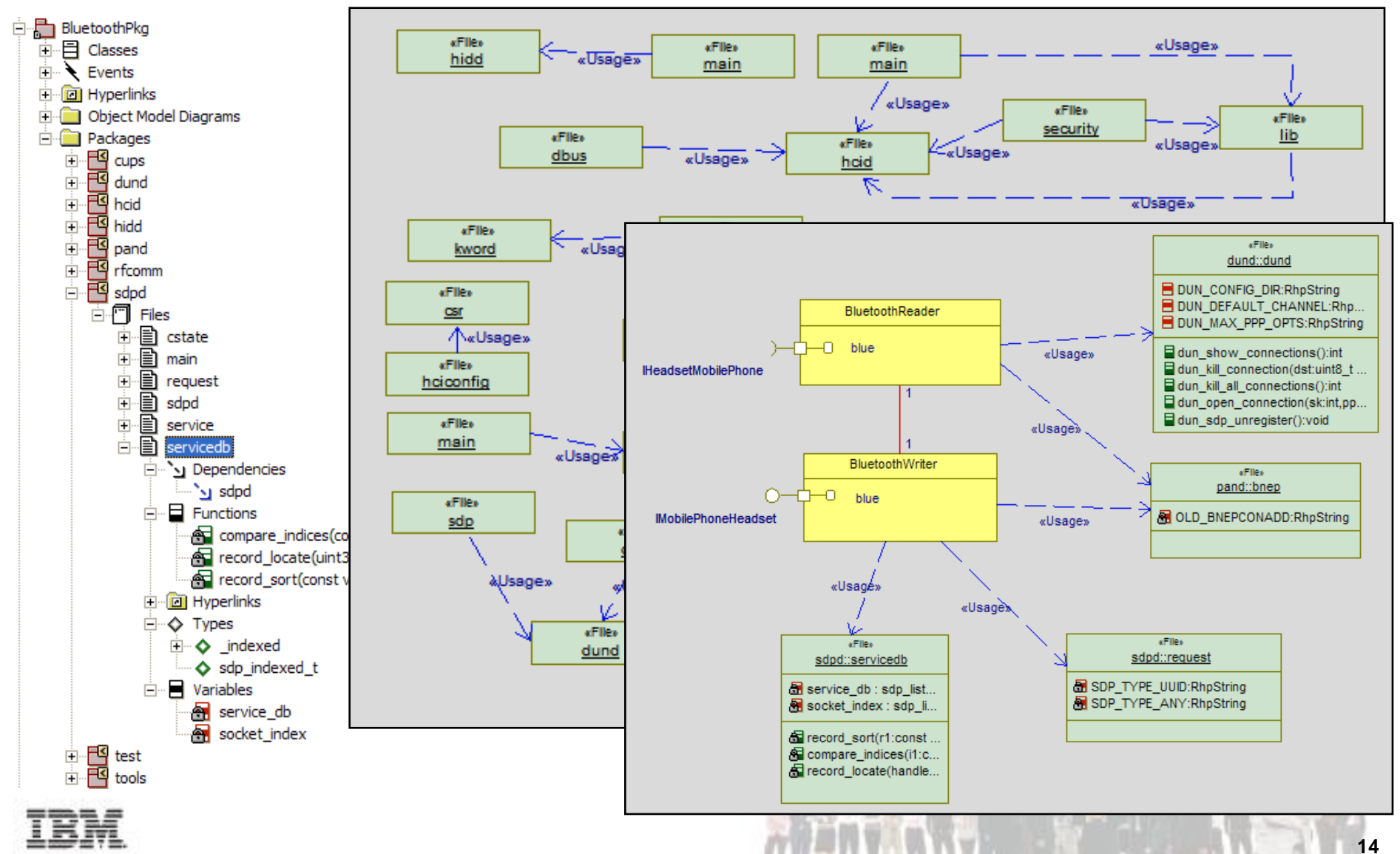

Package: CORBAMobilePhonePkg

Package specific to the MobilePhone containing a proxy for communciating to the Headset via CORBA.

D:\Rhapsody60\reporterplus\report.htm - Microsoft Internet Explorer

File Edit View Favorites Tools Hele **Table of Contents** 

**Page 1** Page 2

Package: AnalysisPkg

## La Documentation est un Produit du Modèle

- Documentation produite à partir du modèle selon des templates prédéfinis ou définis par l'utilisateur
	- Documentation toujours à jour et toujours disponible (papier ou Intranet)
- Les templates permettent d'unifier les pratiques au sein de l'entreprise

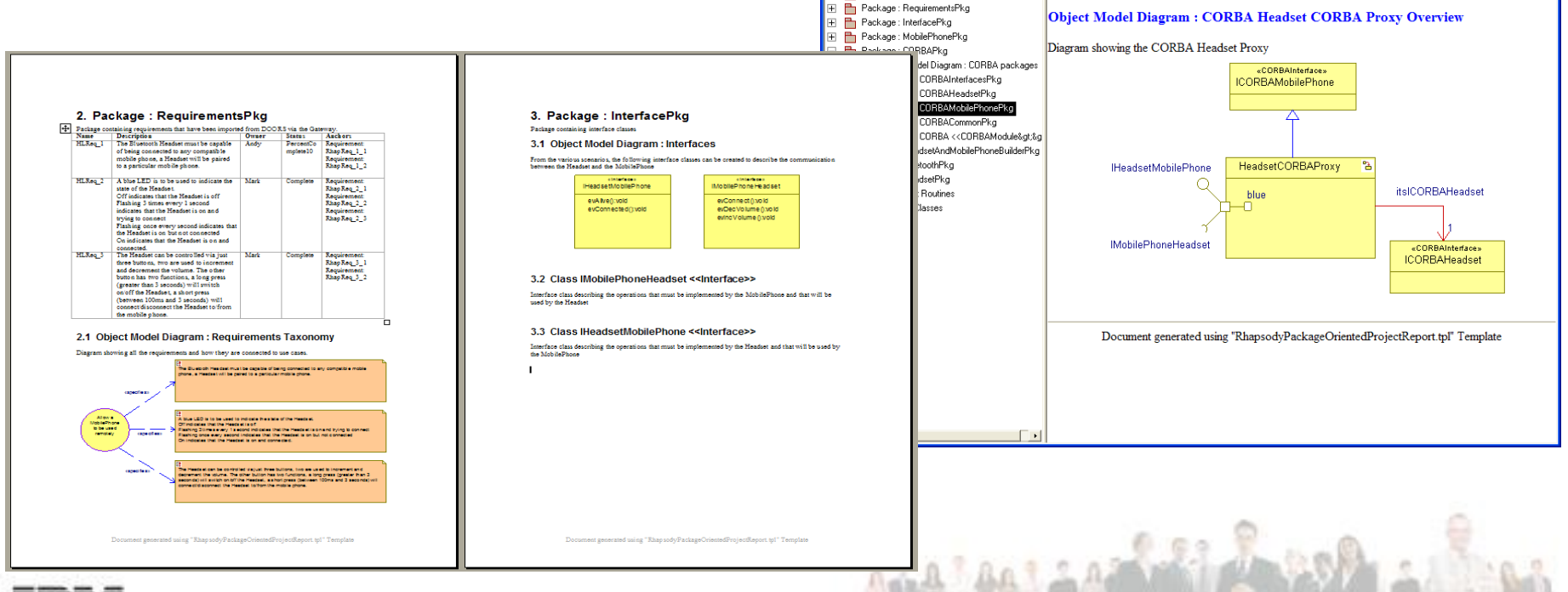

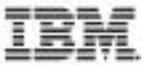

**Rational.** software

nar

Des équipes. Des idées. Des résultats.

#### Traçabilité Spécification-Analyse-Conception-Test

- Intégration avec les Outils de Gestion des Exigences
	- ▶ DOORS, RequisitePro...

- **Production de matrices de traçabilité et assistance pour** l'analyse d'impact
- Intégration avec les Outils de test
	- UML Testing Profile et Test Conductor pour la spécification de plan de test et leur exécution automatique face au modèle
	- ▶ Test Real-Time pour l'analyse des campagnes de test

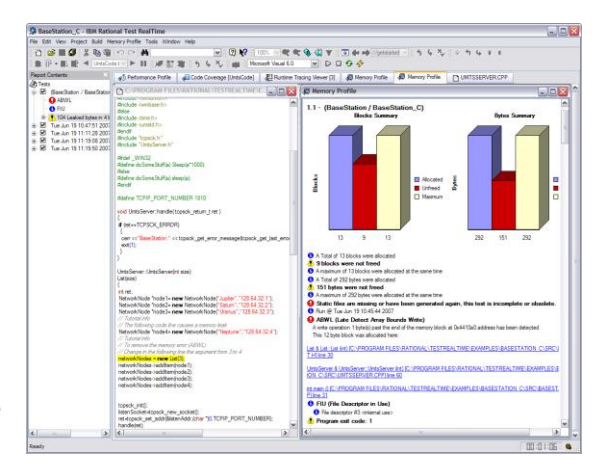

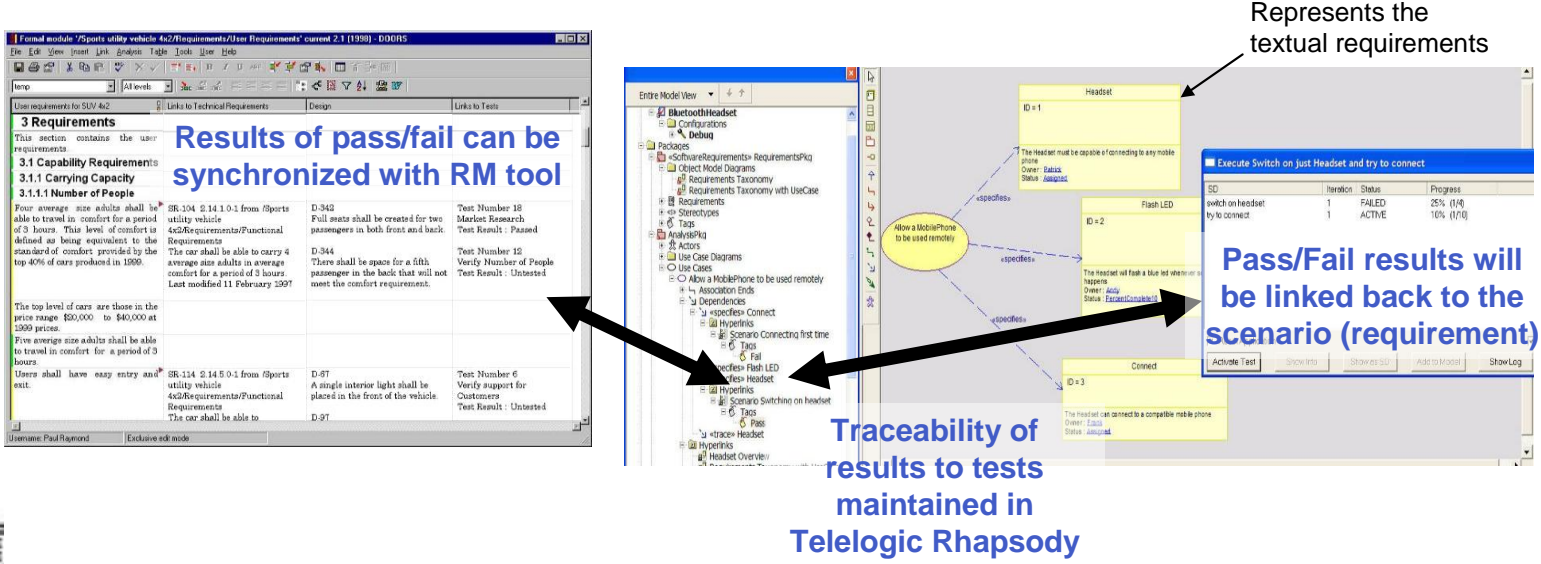

#### Travail Collaboratif Assuré par l'Intégration de Rhapsody dans Team Concert

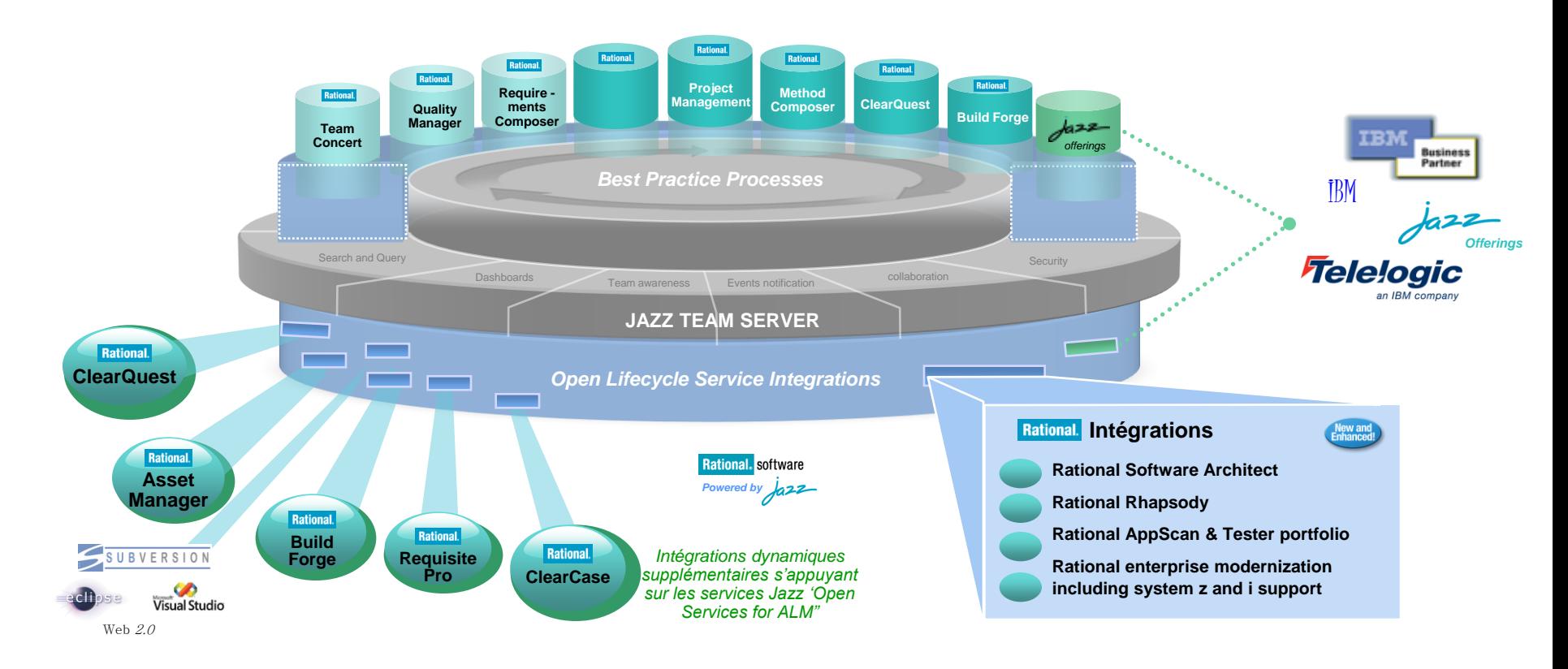

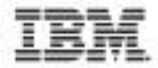

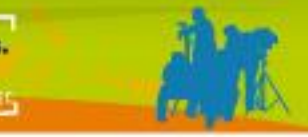

## Capacités Offertes pour la Collaboration

Jazz pour le contrôle du code source

- Modèles partagés entre tous les membres de l'équipe
- **RTC délivre les produits et les événements** entre les membres
- Modifications simultanées supportées
	- **Plusieurs modifications sont initiés en même** temps par des membres différents
	- Les changements sont livrés à tous
	- ▶ Les changements distants doivent être acceptés
	- Utilisation de Diff / Merge et Resolve si besoin

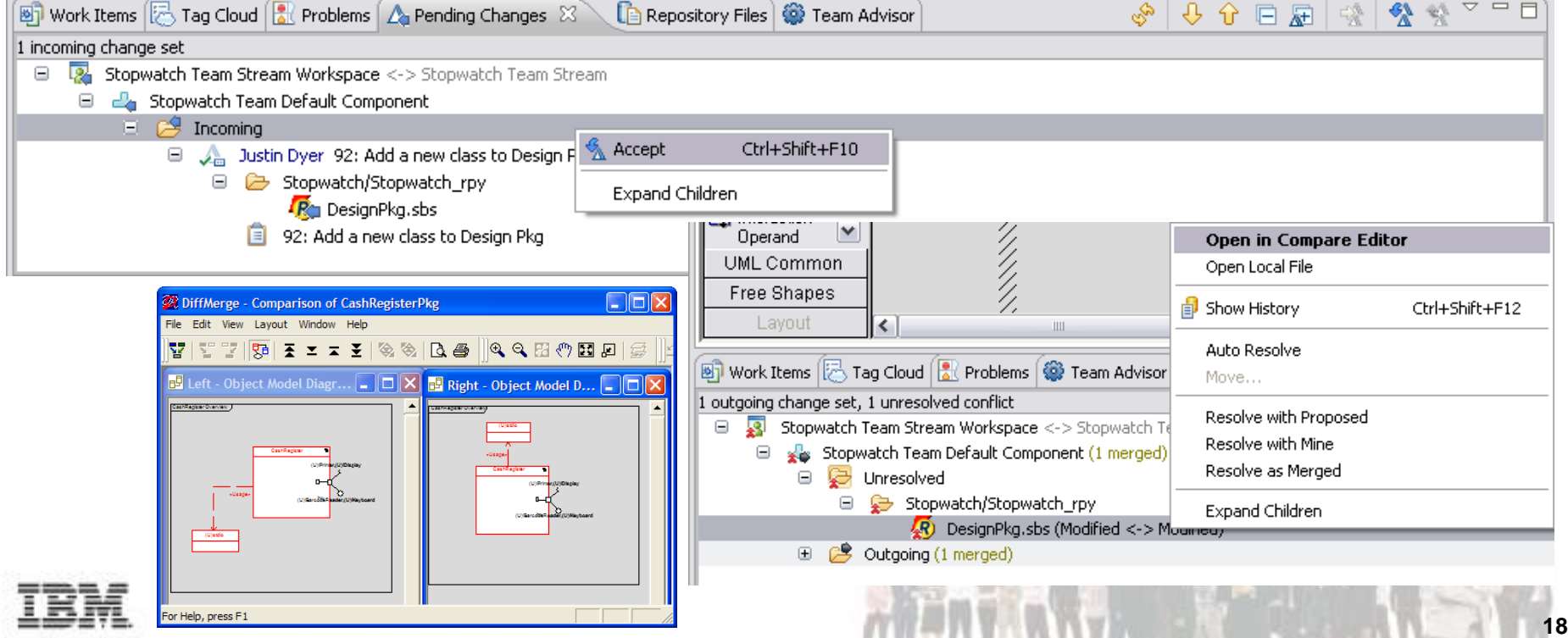

#### Rational. software

#### **RENdEZ-VOUS SUR UN PLATEAU**

Des équipes. Des idées.<br>Des résultats. E

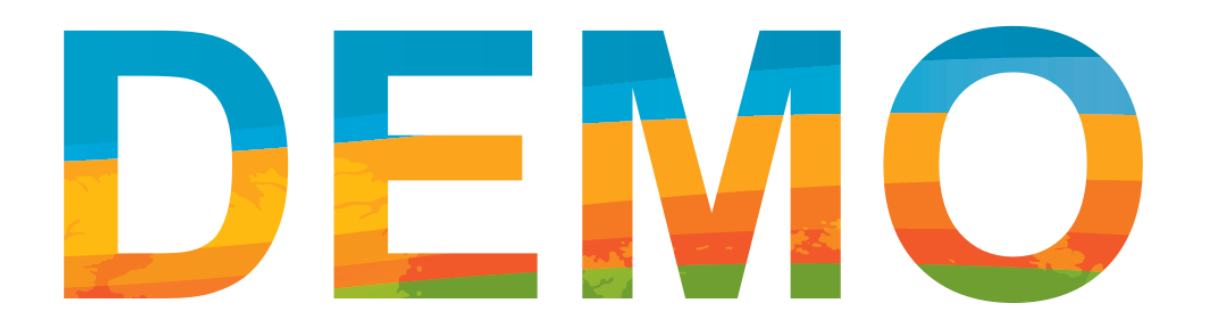

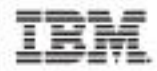

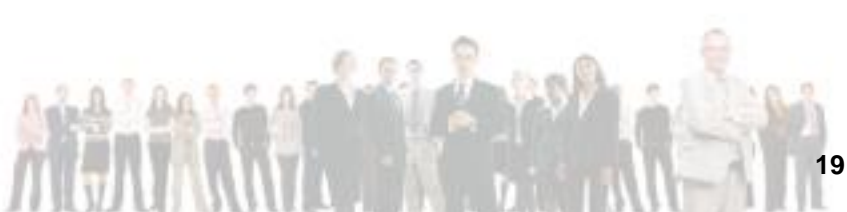

Des équipes. Des idées. Des résultats.

Venez tester votre niveau d'agilité ! *Agile Fitness Center est ouvert à l'Espace Solutions*

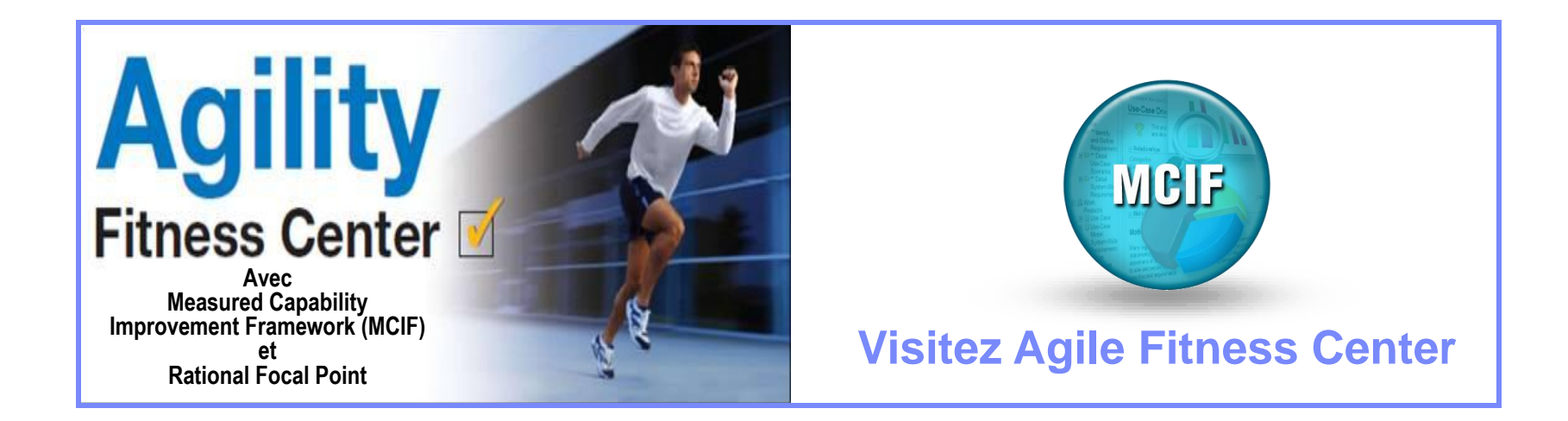

#### Testez votre niveau d'Agilité à l'Espace Solutions et gagnez un **cadeau** !

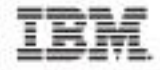

## **RENdEz-Vous SUR UN PLATEAU**

Des équipes. Des idées. Des résultats. **LIREC** 

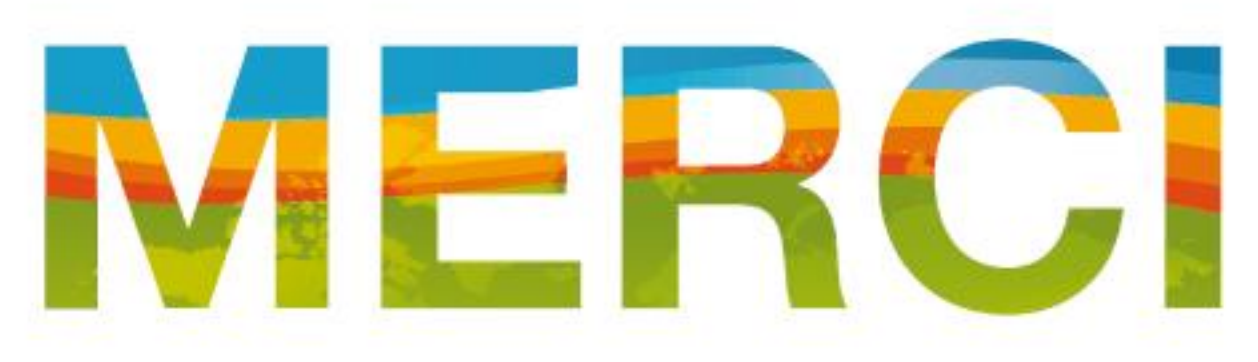

#### **Learn more at:**

- [IBM Rational software](http://www.ibm.com/software/rational)
- [IBM Rational Software Delivery Platform](http://www-306.ibm.com/software/info/developer/index.jsp)
- [Process and portfolio management](http://www-306.ibm.com/software/rational/offerings/lifecycle.html)
- [Change and release management](http://www-306.ibm.com/software/rational/offerings/scm.html)
- **[Quality management](http://www-306.ibm.com/software/rational/offerings/testing.html)**
- [Architecture management](http://www-306.ibm.com/software/rational/offerings/design.html)
- [Rational trial downloads](http://www.ibm.com/developerworks/rational/downloads/?S_TACT=105AGX23&S_CMP=RCD)
- [developerWorks Rational](http://www.ibm.com/developerworks/rational)
- [IBM Rational TV](http://www-306.ibm.com/software/info/television/index.jsp?cat=rational&media=video&item=en_us/rational/xml/M259765N40519Z80.xml)
- [IBM Rational Business Partners](http://www-306.ibm.com/software/rational/partners/)

**© Copyright IBM Corporation 2007. All rights reserved.** The information contained in these materials is provided for informational purposes only, and is provided AS IS without warranty of any kind, express or implied. IBM shall not be responsible for any damages arising out of the use of, or otherwise related to, these materials. Nothing contained in these materials is intended to, nor shall have the effect of, creating any warranties or representations from IBM or its suppliers or licensors, or altering the terms and conditions of the applicable license agreement governing the use of IBM software. References in these materials to IBM products, programs, or services do not imply that they will be available in all countries in which IBM operates. Product release dates and/or capabilities referenced in these materials may change at any time at IBM's sole discretion based on market opportunities or other factors, and are not intended to be a commitment to future product or feature availability in any way. IBM, the IBM logo, the on-demand business logo, Rational, the Rational logo, and other IBM products and services are trademarks of the International Business Machines Corporation, in the United States, other countries or both. Other company, product, or service names may be trademarks or service marks of others.

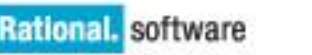

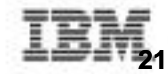